# **Smlouva o dílo**

uzavřená ve smyslu ustanovení § 2586 a násl. zákona č. 89/2012 Sb., občanský zákoník (dále též "občanský zákoník")

evidenční číslo objednatele: evidenční číslo zhotovitele: 78/2020

#### **Jihočeský kraj**

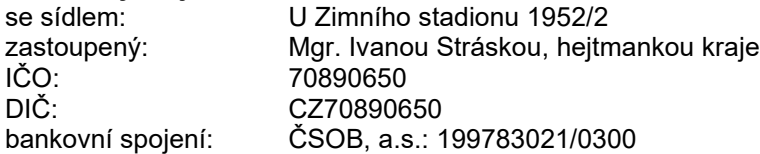

dále též "objednatel"

a

## **Sdružení T-MAPY a GEOREAL pro NÚAP JČK**

jednající: společností T-MAPY spol. s r.o., vedoucím společníkem sdružení se sídlem: Špitálská 150, 500 03 Hradec Králové zastoupený/á: Ing. Jiřím Bradáčem, jednatelem T-MAPY spol. s r.o. IČO: 47451084<br>DIČ: CZ474510 CZ47451084 bankovní spojení: ČSOB, a.s., pobočka Hradec Králové, číslo účtu: 8688743/0300 zapsaný do obchodního rejstříku vedeného u Krajského soudu v Hradci Králové, oddíl C, vložka 9307

dále též "zhotovitel"

společně též "smluvní strany"

uzavírají níže uvedeného dne tuto smlouvu o dílo.

#### **1 Předmět smlouvy**

1.1 Zhotovitel se touto smlouvou o dílo zavazuje provést na svůj náklad a nebezpečí pro objednatele dílo specifikované v příloze smlouvy (dále též "dílo") a objednatel se zavazuje dílo převzít a zaplatit cenu.

#### **2 Doba a místo dodání díla**

- 2.1 Smlouva se uzavírá na dobu určitou, do úplného předání díla.
- 2.2 Dílo bude předáváno postupně, po etapách, v souladu s uvedeným harmonogramem předání díla. Výchozím dnem "T" je den účinnosti smlouvy.

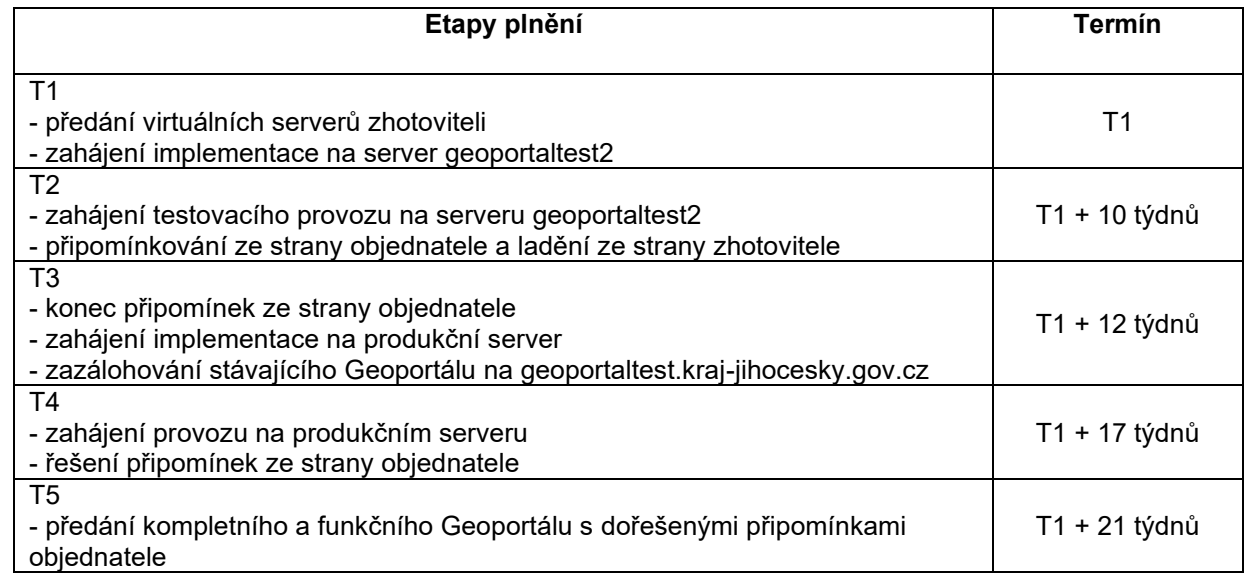

- 2.3 O předání díla bude sepsán protokol podepsaný oprávněnými zástupci smluvních stran. Budou-li zjištěny vady díla nebo jeho části již při jeho přejímání, je třeba takovou skutečnost uvést do protokolu. Zhotovitel je povinen zjištěné vady odstranit, a to ve lhůtě 10 dnů od jejich zachycení v protokolu. Po dobu odstraňování vad neběží objednateli lhůta k placení. Odstraňování závad nezbavuje zhotovitele povinnosti dokončit další plnění v řádných termínech
- 2.4 Místem plnění a dodání díla je sídlo objednatele.
- 2.5 Objednatel nabývá vlastnické právo převzetím bezvadného díla.

#### **3 Cena a platební podmínky**

3.1 Cena byla stanovena na základě nabídky zhotovitele, a činí celkem 1 000 000 Kč bez DPH. Sazba DPH bude k ceně za dílo připočtena v souladu s příslušnými právními předpisy. Přesný rozpis ceny za jednotlivá plnění je uveden v následující tabulce.

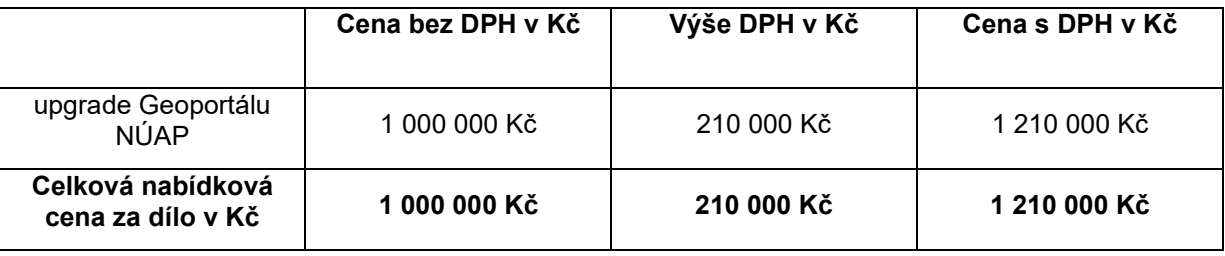

- 3.2 Cena je konečná a zahrnuje veškerá náklady spojené s provedením díla.
- 3.3 Cena bude uhrazena na základě daňového dokladu (faktury) vystavené zhotovitelem, a to po dokončení díla a jeho převzetí objednatelem. Objednatel nebude poskytovat zálohy. Splatnost faktury je 14 dnů ode dne jejího doručení objednateli.
- 3.4 Vystavená faktura bude mít náležitosti daňového dokladu dle § 29 zákona č. 235/2004 Sb., o dani z přidané hodnoty, v souladu s § 435 občanského zákoníku. Faktura musí dále obsahovat:
	- a) číslo smlouvy,
	- b) předmět plnění a jeho přesnou specifikaci ve slovním vyjádření (nestačí pouze odkaz na číslo uzavřené smlouvy),
	- c) označení banky a čísla účtu, na který musí být zaplaceno,
	- d) lhůtu splatnosti faktury,
	- e) datum uskutečnitelného zdanitelného plnění shodné s datem předání plnění objednateli,
	- f) název, sídlo, IČO a DIČ příjemce a poskytovatele včetně údajů o zápisu do OR,
	- g) jméno osoby, která fakturu vystavila, včetně kontaktního telefonu.
- 3.5 Jestliže nebude faktura obsahovat veškeré údaje, nebo pokud v ní nebudou správně uvedené údaje, je objednatel oprávněn vrátit ji ve lhůtě 5 pracovních dnů od jejího převzetí zhotoviteli s uvedením chybějících náležitostí nebo nesprávných údajů. V takovém případě se přeruší doba splatnosti a nová lhůta splatnosti počne běžet doručením opravené faktury objednateli.

#### **4 Záruka a odpovědnost za vady**

- 4.1 Zhotovitel prohlašuje, že zaručuje dohodnuté vlastnosti díla, a to po dobu 24 měsíců.
- 4.2 Objednatel není povinen dílo nebo jeho část převzít, pokud dílo obsahuje vady, a to zejména:
	- dílo neodpovídá požadované specifikaci,
		- dílo obsahuje vady, které ztěžují nebo znemožňují jeho plánované užívání.
- 4.3 Objednatel je povinen reklamovat zjištěné vady díla písemně u zhotovitele, a to bez zbytečného odkladu poté, co je zjistil. Uplatněním reklamace se staví záruční doba na reklamované dílo či jeho část.
- 4.4 Zhotovitel je povinen v záruční době rozhodnout o oprávněnosti reklamace nejpozději následující pracovní den po dni nahlášení vady zboží objednatelem. Vada bude odstraněna na místě určeném objednatelem, a to nejpozději do 10 pracovních dnů od uznání oprávněnosti reklamace.
- 4.5 U reklamovaného díla, u kterého byla reklamace uznána, a které bylo opraveno, běží nová záruční doba ode dne předání díla objednateli.

## **5 Licenční ujednání**

- 5.1 Zhotovitel poskytuje objednateli oprávnění k výkonu práva užívat dílo (licenci). Licence je nevýhradní, místně, časově a množstevně omezena dle licenčních podmínek příslušného držitele majetkových práv.
- 5.2 V případě, že zhotovitel bude muset využít k vytvoření a zajištění fungování díla dalšího softwaru, ať již svého nebo od jiné společnosti, zavazuje se převést objednateli nevýhradní licenci k užití tohoto softwaru v takovém rozsahu (místním, časovém i množstevním), aby objednatel mohl dílo řádně užívat.

#### **6 Smluvní pokuta a úrok z prodlení**

- 6.1 Dojde-li k prodlení zhotovitele s řádným a včasným dodáním díla, je objednatel oprávněn účtovat zhotoviteli smluvní pokutu ve výši 0,05 % z ceny díla vč. DPH za každý i započatý den prodlení zhotovitele. Případné odstoupení od smlouvy nemá vliv na povinnost zhotovitele zaplatit smluvní pokutu.
- 6.2 Je-li zhotovitel v prodlení s odstraněním reklamované vady, je objednatel oprávněn účtovat zhotoviteli úrok z prodlení ve výši 0,05 % z celkové ceny za dílo za každý i započatý den prodlení.
- 6.3 Výše uvedenými ustanoveními není dotčeno právo na náhradu škody.

## **7 Komunikace mezi stranami**

7.1 Ve věcech odborných, technických a převzetí díla jsou určeny následující kontaktní osoby.

Na straně objednatele:

Mgr. Tomáš Pokorný, [pokornyt@kraj-jihocesky.cz,](mailto:pokornyt@kraj-jihocesky.cz) 386 720 502

Ing. František Beránek, [beranek@kraj-jihocesky.cz,](mailto:beranek@kraj-jihocesky.cz) 386 720 500

Ing. Romana Vačkářová, [vackarova@kraj-jihocesky.cz,](mailto:vackarova@kraj-jihocesky.cz) 386 720 387

Na straně zhotovitele:

- Ing. Petr Šebesta, [petr.sebesta@tmapy.cz,](mailto:petr.sebesta@tmapy.cz) 606 760 278
- Ing. Jaroslav Lux, [jaroslav.lux@tmapy.cz,](mailto:jaroslav.lux@tmapy.cz) 608 218 605
- Ing. Pavlína Antlová, [pavlina.antlova@tmapy.cz,](mailto:pavlina.antlova@tmapy.cz) 602 631 418

#### **8 Ukončení smlouvy**

- 8.1 Tuto smlouvu je možné ukončit dohodou stran.
- 8.2 Objednatel je oprávněn od smlouvy odstoupit, pokud zhotovitel nedodá řádně a včas plnění dle této smlouvy, anebo bude z jeho postupu zřejmé, že dílo řádně a včas dodáno nebude, a dále v případě, když probíhá insolvenční řízení proti majetku zhotovitele, v němž bylo vydáno rozhodnutí o úpadku, nebo insolvenční návrh byl zamítnut proto, že majetek zhotovitele nepostačuje k úhradě nákladů insolvenčního řízení, nebo byl konkurs zrušen proto, že majetek zhotovitele byl zcela nepostačující.
- 8.3 Odstoupení musí být písemné, a je účinné okamžikem doručení druhé straně. V takovém případě se smlouva ruší od počátku.

#### **9 Závěrečná ujednání**

- 9.1 Smlouva může být měněna pouze písemnými dodatky.
- 9.2 Smlouva je vyhotovena ve 2 stejnopisech, kdy každá ze stran obdrží 1 vyhotovení.
- 9.3 Zhotovitel bere na vědomí, že smlouva bude uveřejněna v registru smluv zřízeného podle zákona č. 340/2015 Sb., o registru smluv, ve znění pozdějších předpisů. Zhotovitel prohlašuje, že tato smlouva neobsahuje údaje, které tvoří předmět jeho obchodního tajemství podle § 504 občanského zákoníku.
- 9.4 Smlouva nabývá platnosti dnem podpisu a účinnosti dnem zveřejnění v registru smluv. Zveřejnění zajistí objednatel.
- 9.5 Strany prohlašují, že si tuto smlouvu přečetly, že s jejím obsahem souhlasí a na důkaz toho k ní připojují své podpisy.
- 9.6 Součástí této smlouvy jsou následující přílohy:
	- Příloha č. 1 specifikace předmětu díla
	- Příloha č. 2 bezpečnostní pravidla objednatele
	- Příloha č. 3 informace o zpracování osobních údajů

V Českých Budějovicích dne V Praze dne

Ing. Jiří podepsal Ing. Jiří Bradáč<sup>batum:</sup> 14:57:38 +02'00'

Za objednatele Za zhotovitele Za zhotovitele

Mgr. Ivana Stráská, hejtmanka kraje Ing. Jiří Bradáč, jednatel T-MAPY spol. s r.o.

#### **Příloha č. 1- popis díla:**

#### **1 Obecné požadavky na zakázku:**

1.1 Předmětem smlouvy je migrace a konfigurace všech dnes exitujících aplikací Geoportálu Jihočeského kraje (JčK) na nový OS a s tím související změny ve funkcionalitách a technologiích. Veškerý provoz Geoportálu je řešen ve stávajícím technologickém centru JčK. Současný Geoportál se skládá z virtuálního aplikačního serveru, databáze Oracle s prostorovými a evidenčními daty, virtuálního serveru pro zpracování denních změn dat RÚIAN, testovacího virtuálního aplikačního serveru. Budou zachovány funkcionality pořízené v rámci smlouvy na pořízení a upgrade (smlouvy č. SON/OINF/026/14 (17/2014), SDL/OINF/006/16 (01/2016), SDL/OINF/005/18 (07/2018), SDL/OINF/017/18 (95/2018), nebude-li níže v požadovaných změnách uvedeno jinak. Dále bude zachována funkcionalita integrací na aplikace SpiritÚAP a MISYS ÚAP používaných na ORP a krajském úřadě ve stávající podobě dle předchozích smluv a dle smluv a úprav (smlouvy č. SON/OINF/012/13, SDL/OREG/630/19, obj. č 001219/2019). Objednatel dává pro řešení Geoportálu k dispozici plovoucí licenci ArcGIS Desktop Standard / ArcGIS Pro Standard a ArcGIS Desktop Basic + Data Interoperability for Desktop. I po migraci a konfiguraci aplikací Geoportálu Jihočeského kraje bude pro potřeby územního plánování nadále poskytováno oprávnění využívat datový model ÚAP společnosti T-Mapy (SDM ve verzi 4.0 a novější), včetně aplikace pro správu datového modelu (SDM v jeho aktuální podobě).

#### **2 Migrace stávajícího řešení na nový OS**

Zhotovitel provede následující kroky:

- zálohování původních dat (DB i soubory) a aplikací pro úplnou migraci bez ztráty dat
- migraci všech aplikací a dat Geoportálu (IS NÚAP) na Objednatelem připravený testovací virtuální server (geoportaltest2.kraj-jihocesky.gov.cz) s OS Microsoft Windows Server 2019. Na tomto virtuálním serveru budou laděny připomínky Objednatele a server bude následně provozován jako testovací pro nasazování změn v ostrém provozu
- technologické změny
- zachování funkčnosti všech URL odkazů, ti. nebudou změněny odkazy na publikované dokumenty, sekce webu a aplikace, zejména na výpis dokumentace pro odkazování z mapové aplikace (např.: [https://geoportal.kraj](https://geoportal.kraj-jihocesky.gov.cz/tw/ost/gp/upd/doc/index.php?frame&AGENDA=changes&RECORD_ID=1056)[jihocesky.gov.cz/tw/ost/gp/upd/doc/index.php?frame&AGENDA=changes&RECORD\\_ID=1056\)](https://geoportal.kraj-jihocesky.gov.cz/tw/ost/gp/upd/doc/index.php?frame&AGENDA=changes&RECORD_ID=1056) nebo budou připraveny převodní skripty na novou strukturu
- po akceptaci (T3) Objednatelem provede migraci z testovacího serveru (geoportaltest2.krajjihocesky.gov.cz) na produkční virtuální server (geoportal.kraj-jihocesky.gov.cz)
- zachování stávajícího testovacího virtuálního serveru (geoportaltest.kraj-jihocesky.gov.cz) v provozu po dobu 12 měsíců pro ověření nasazení všech stávajících funkcionalit vůči nově nasazenému Geoportálu a pro případné řešení reklamací ze strany Objednatele
- zajištění provozu Geoportálu v rámci serverů technologického centra Jihočeského kraje
- zajištění plně funkčních integrací se SW MISYS (GEPRO), SpiritÚAP (Georeal), Geostore (Geovap) pro nahrávání dat ÚAP,
- zachování všech nastavení oprávnění k aplikacím a jejich funkčnostem,
- zajištění plné funkčnosti dnešní verze aplikace pro správu datových modelů (SDM).

Migrovány a následně otestovány budou všechny stávající aplikace na provozním serveru Geoportálu, a to minimálně ve stávajících funkcionalitách a nastaveních, zároveň nebude zhoršena jejich funkčnost (možnosti nastavení, variabilita exportů, uživatelská přívětivost, stejné či rychlejší odezvy aplikací, apod.). To znamená, že bude zachována plná funkcionalita i funkčnost stávajících aplikací, nebude-li řečeno jinak, jako je mimo jiné:

- kompletní webové rozhraní Geoportálu (geoportal.kraj-jihocesky.gov.cz)
	- o všechny uživatelsky definovatelné webové stránky v redakčním rozhraní
	- o rozhraní výdejního modulu
	- o rozhraní evidenčních aplikací pro veřejnost a přihlášené uživatele
	- o a další
- výdej dat
	- o GUI pro přihlášené uživatele
		- možnost výběru předpřipravených datových sad vybíraných na základě vícenásobného a kombinovaného výběru administrativního členění kraje (kat. území, obec, ORP, kraj), dalšího členění a prostorového výběru v mapě
		- zapsání důvodu žádosti o data a přikládání příloh (sken smlouvy o dílo apod.)
		- schvalování výdeje dat pomocí nastavení oprávnění ke schválení (ORP, kraj, admin, automatický výdej)
	- o modul pro správu výdejů
		- logování výdeje + vyhledání, filtrace, třídění
		- Filtrace podle stavu objednávky a spuštění opětovného procesu výdeje při chybě či přerušení
	- o ETL nástroje
	- o schvalovací procesy ORP/kraj
	- evidenční aplikace
		- o Evidence ÚPD, ÚS (využívající služeb z celostátní evidence územně plánovací činnosti – v současnosti iLAS, iKAS)
			- zobrazuje územně plánovací dokumentace a územní studie
			- zobrazeno ID, ORP, název dokumentace, územní působnost, datum zahájení pořizování, datum účinnosti / schválení, typ ÚPP / ÚPD a počet změn
			- možnost přidávat, mazat a editovat jednotlivé záznamy dle nastaveného oprávnění k danému záznamu
			- možnost přidat a mazat přílohu k záznamu a nastavit její viditelnost dle úpravy oprávnění (neveřejné přílohy - viditelné pro Kraj a ORP), včetně možnosti vkládání samostatných příloh kraje (viditelných pouze krajem),
			- jednotlivé záznamy budou obsahovat ID, název, tvp, datumy zahájená pořizování, účinnost/schválení, datum ukončení. Dále zprávu o uplatňování, územní působnost, ORP, informace o pořizovateli a zhotoviteli, informace z archivu (úplné znění, tištěná dokumentace, el. formát, předáno, pořizovatel), odkazy na registrační listy, mapu, WMS službu a dokumentaci, stav publikace mapové služby, stav publikace příloh dokumentace, přezkum, platnost, zda je překročena lhůta pro zprávu o uplatňování s možností nastavení počtu roků a možnost vyhledávat v územních studiích a územně plánovacích dokumentacích včetně jejich změn
			- součástí aplikace jsou i data neplatné dokumentace, sloužící jako archiv a je možné tato data filtrovat a používat stejně, jako v případě platných dokumentací
			- součástí archivu je informace o předání dokumentace úplného znění forma ano/ne včetně jejího elektronického formátu a informace o předání tištěné dokumentace formou ano/ne, dále datum předání a pořizovatel
		- Poskytovatelé ÚAP
			- zobrazuje poskytovatele dat ÚAP
			- zobrazen název, IČO, územní působnost, typ subjektu, správce dat, poznámka
			- možnost přidávat, mazat a editovat jednotlivé záznamy dle nastaveného oprávnění k danému záznamu
			- možnost filtrovat dle všech vyplněných polí v záznamu pomocí operátoru "="
			- umožňuje export do CSV/XLSX, a to všechny záznamy nebo jejich výběr
			- možnost přidávat a editovat kontaktní osoby
			- po rozkliknutí záznamu budou zobrazeny příslušné aktualizační balíčky, které obsahují data od daného poskytovatele
			- zajištění synchronizace evidence poskytovatelů z GP do Spirit ÚAP a MISYS
		- o Pasporty ÚAP
			- zobrazuje pasporty k datům ÚAP
			- zobrazen pořizovatel, ID pasportu, název, poskytovatel, IČO poskytovatele, datum vystavení a datum potvrzení
			- možnost přidávat, mazat a editovat jednotlivé záznamy dle nastaveného oprávnění k danému záznamu
			- možnost filtrovat dle všech vyplněných polí v záznamu pomocí operátoru "="
- možnost vkládat, mazat veřejné a neveřejné přílohy (neveřejné přílohy viditelné pro Kraj a ORP) - více příloh k jednomu záznamu (např. Pasport + informace k poskytnutým datům jako veřejná příloha)
- po rozkliknutí záznamu budou zobrazeny příslušné aktualizační balíčky, které obsahují data k danému pasportu
- umožní vedení fiktivních pasportů, které budou odlišeny od pasportů dle vyhlášky odlišeny atributem, dle kterého je možné pasporty filtrovat
- zajištění synchronizace evidence pasportů z GP do Spirit ÚAP a MISYS
- o Jevy ÚAP
	- zobrazuje platné i neplatné jevy ÚAP (lze přepínat a filtrovat)
	- záznamy mohou upravovat uživatelé podle nastavených oprávnění, jednak pro ORP a jednak pro kraj
	- zobrazeno číslo, platnost, název, právní předpis, popis, přílohy
	- možnost přidávat, mazat a editovat jednotlivé záznamy dle nastaveného oprávnění k danému záznamu
	- každý záznam má platný odkaz do SDM
	- možnost filtrovat dle všech vyplněných polí v záznamu pomocí operátoru "="
	- po rozkliknutí záznamu budou zobrazeny organizace poskytující daný jev
- o Aktualizační balíčky
	- zobrazení stavu, čísla akt. balíčku, pořizovatele, datumu a času vytvoření a zapracování, poznámky
	- možnost filtrovat dle všech vyplněných polí v záznamu pomocí operátoru "="
	- možnost ručního vložení balíčku či re-uploadu v případě chyby v rámci zpracování dat na Geoportálu
	- v detailech balíčku bude zobrazeno, jaký poskytovatel a jev byl aktualizován, případně i pasport
	- zobrazeny budou i počty prvků před aktualizací a po aktualizaci sekundárního a centrálního skladu s notifikací (textem, barvou), které kombinace PORIZ\_ID a POSKYT\_ID je nutno v SDE ručně odmazat
	- zobrazení log transform a log load
- o Ostatní data ÚAP
	- možnost ukládání dat ÚAP mimo datový model (soubory do velikosti alespoň 2 GB, ostatní data)
	- každé ORP má právo zápisu do své složky
	- každému souboru ve složce lze nastavit zobrazení/skrytí podle nastaveného oprávnění (ORP/kraj/veřejnost/přihlášený uživatel)
- další aplikace
	- o integrační datové služby s vazbou na iKAS/iLAS (Geoportál bude denně aktualizovat informace z iLAS/iKAS pomocí webových služeb)
	- o integrační webové služby pro Spirit ÚAP (smlouva š. SDL/OREG/630/19), MISYS ÚAP (objednávka 001539/209), Geostore ÚAP (objednávka u ORP Soběslav) a další systémy
		- webové služby poskytující data z Geoportálu ve formátu .json pro:
			- seznam poskytovatelů
			- číselník typů subjektů
			- číselník typů správců dat
			- číselník oblastí územní působnosti
			- seznam jevů ÚAP
			- seznam vrstev ÚAP
			- seznam pasportů ÚAP
		- aktualizace dat pomocí POST superbalíčku na službu Geoportálu s autorizací přes auth\_token a login
	- o výdej dat, nástroje pro správu výdejů dat do formátů ESRI Geodatabase, ESRI Shapefile, OGC Geopackage, Bentley DGN, Autodesk DWG, Autodesk DXF, jpg, png, tiff s odlišením schvalování různých výdejních sad dle nastavených oprávnění (kraj/orp/admin)
	- o redakční systém pro webové rozhraní Geoportálu
	- o ETL nástroje na zapracovávání aktualizačních balíků dat z ORP a kraje do datového skladu
- o ETL nástroje pro výdej dat z datového skladu
- o ETL nástroje pro zpracování denních změn z dat RÚIAN do datového skladu (ArcSDE/Oracle)
- o interní Helpdesk Geoportálu
- integrace na identitní systém IDM JČK (IDM+AD)
- data ZÚR/ÚAP/ÚPD budou provozována na aktuálně používaném datovém modelu Jihočeským krajem
- data KN/ÚKM nebudou při migraci měnit svoji strukturu
- ostatní data změna struktury je možná pouze na základě souhlasu Objednatele
- prostorová data jsou a budou uložena ve stávající verzované geodatabázi ArcSDE 10.6.1 využívající komponentu ST\_GEOMETRY na RDBMS Oracle

Součástí migrace nebude zachováno:

- nahlížení do ZR (vyjma stahování prostorových dat denních změn RÚIAN)
- aplikace RÚIAN
- komunikace integrovaných aplikací Spirit ÚAP a MISYS ÚAP přes ESB JČK, komunikace bude po migraci probíhat mimo ESB JČK
- metadatový systém METIS

#### **3 Požadované změny**

- redakční systém a webové rozhraní nebude vyžadovat instalaci žádného dodatečného plug-inu do webového prohlížeče uživatele (Silverllight, Flash, apod.)
- čtení a zakládání uživatelských účtů probíhá z IDM Jihočeského kraje (AD), kdy se eviduje osoba (např. podnikatel), který pod sebou může mít několik uživatelských účtů. Geoportál bude zobrazovat ve svých aplikacích název organizační jednotky, osoby a název účtu. V současnosti se zobrazuje pouze jméno a příjmení z osoby, nikoliv název nadřazené organizační jednotky
- webové rozhraní a jeho rozložení bude plně responzivní pro využití na mobilních zařízeních (smartphony, tablety apod.), kdy v mobilní verzi rozhraní nebude měněna URL adresa (nebude existovat varianta webu m.geoportal.kraj-jihocesky.gov.cz apod.), ale webové rozhraní se bude responzivně přizpůsobovat
- vyhledávání v evidenčních aplikacích bude automaticky probíhat pomocí operátoru "obsahuje" proti současnému vyhledávání pomocí operátoru "="
- webové rozhraní bude plně funkční na posledních verzích webových prohlížečů (Google Chrome, Firefox, Edge)
- data pro aplikace (vyjma prostorových dat) budou uložena v relačním databázovém systému Oracle verze 11.2.0.4.0 či v aktuální verzi Oracle (instalovaná na vyžádání Zhotovitelem) provozovaném Objednatelem či na PostgreSQL verze 11.x (a vyšší) ve vyhrazeném virtuálním serveru, který zajistí Objednatel. Prostorová data zůstanou uložena v relačním databázovém systému Oracle + ArcSDE provozovaném Objednatelem
- Objednatel bude mít zřízen přístup do všech databází a ke všem souborům na produkčních i testovacích serverech
- všechny ETL nástroje (i výdej dat) budou využívat ArcGIS Pro 2.6 či vyšší, společně s příslušnou verzí ArcPy a Python pro dané verze
- výdej dat bude probíhat vícevláknově, a to za pomocí nástrojů Python x64 v rámci Python pro ArcGIS Pro
- bude poskytováno oprávnění využívat datový model ÚAP společnosti T-Mapy (SDM ve verzi 4.0 a novější), včetně aplikace pro správu datového modelu (SDM v jeho aktuální podobě)
- integrace aplikací Spirit ÚAP, MISYS ÚAP, Geostore ÚAP nebude pro svoji komunikaci využívat ESB Jihočeského kraje. Technologický způsob řešení bude vycházet ze stávajícího stavu tak, aby nebylo nutné činit změny na straně klientů se Spirit ÚAP / MISYS ÚAP vyjma konfigurace nových URL webových služeb Geoportálu a případně instalace nové verze Spirit ÚAP / MISYS ÚAP
- webové rozhraní bude splňovat všechny standardy s použitými https certifikáty, kdy bude-li přístup do webového rozhraní přes .cz, bude uživatel přesměrován na .gov.cz. Zároveň bude vyřešen přístup přes URL s prefixem https:// a https://www. Komerční certifikáty pro webové rozhraní dodá Objednatel.
- přidání exportů do všech evidenčních aplikací (v současnosti je to jen u vybraných) ve formátech .xlsx a CSV
- přidání zobrazení ORP pod kterou spadá obec, je-li vybrána v aplikaci Evidence ÚPD, ÚP
- součástí migrace bude dokumentace s popisem vazeb aplikací na jednotlivé databázové objekty (tabulky, sloupce, atributy, vrstvy) a popisem vazeb aplikací mezi sebou (pro případ změn datového modelu či dalších úprav v Geoportálu)

#### **Příloha č. 2- bezpečnostní pravidla pro dodavatele**

Cílem těchto bezpečnostních pravidel je snižování kybernetických rizik a zvyšování účinnosti bezpečnostních opatření chránící Aktiva KÚ JK, ke kterým mají přístup Dodavatelé.

## **A.1 Základní odpovědnosti Dodavatele**

Dodavatel řešení:

- a) Je povinen dodržovat požadavky na bezpečnost informací v souladu s platnými zákony ČR.
- b) Odpovídá za své řešení/dodávku/správu tak, aby respektovalo požadavky na bezpečnost KÚ JK, zabránilo bezpečnostním incidentům a stavu kybernetického nebezpečí.
- c) Odpovídá za dodávku a implementaci řešení v požadované kvalitě i z pohledu bezpečnosti.
- d) Ručí za trvalé zachování mlčenlivosti všech svých pracovníků i po ukončení smluvního vztahu s úřadem.

Dodavatel je povinen akceptovat použití prostředků bezpečnostního auditu, které mohou být útvarem IT využity k sledování aktivit v prostředí ICT/IS či aktivity procházejících přes toto prostředí.

## **A.2 Ochrana Aktiv**

Dodavatel se před vlastním **přístupem** k datům a informacím KÚ JK musí zavázat mlčenlivostí. Tzn., že platí povinnost Dodavatele se zavázat a také povinnost pracovníků KÚ JK (prioritně ve smlouvě, prohlášením Dodavatele, formulářem, …) zavázat Dodavatele a nezpřístupnit data a informace Dodavateli dříve, než dojde k jeho závazku mlčenlivosti (tj. podpisu NDA – Non Disclosure Agreement či CA – Confidentiality Agreement).

## **A.3 Přístup k ICT/IS**

Přihlášení Dodavatele do sítě KÚ JK musí podléhat kontrole přístupu na základě autorizace po předchozí autentizaci, včetně autentizace přes VPN v případě užití VPN klienta. Přihlašovací proces do VPN a do Windows domény poskytuje základní bezpečnostní funkce – nikdy se nezobrazuje vkládané heslo a heslo není nikde přenášeno a ukládáno v nezašifrované formě. Přístup ke službám ICT/IS je vždy zajištěn přes proces autentizace, autorizace a bezpečnostního auditu.

#### **A.4 Ochrana před škodlivým softwarem**

Dodavatel je povinen:

- a) Centrálně organizovat zabezpečení svých koncových stanic v připojeních do své infrastruktury (např. řízení personálních firewallů, antivirového SW atd.) a to minimálně na úrovni standardů KÚ JK. Standardy KÚ JK se řídí zákonem č. 181/2014 Sb. Zákono kybernetické bezpečnosti a zejména vyhláškou č. 82/2018 Sb. Vyhláška o kybernetické bezpečnosti a dále bezpečnostními doporučeními NCKB pro administrátory v aktuálně platné verzi. Dodavatel by měl v přiměřené míře splňovat požadavky uvedených dokumentů.
- b) Obsahem antivirové ochrany jsou taková opatření technického a administrativního charakteru, která vedou k detekci a následnému odstranění infiltrujícího software u všech prostředků provozovaných v rámci infrastruktury Dodavatele.
- c) Dodavatel musí na své straně definovat zásady bezpečného užívání Internetu a s těmito zásadami seznámit veškerý personál užívající ICT prostředky infrastruktury Dodavatele.
- d) Dodavatel musí na pracovních stanicích v jeho odpovědnosti zajistit bezpečné nakonfigurování prohlížečů obsahu Internetu (např. www prohlížeče).

## **A.5 Řízení bezpečnostních rizik**

Dodavatel je povinen zajistit, že:

- a) Hesla pracovníků Dodavatele nebudou zaznamenávána v otevřené podobě.
- b) Vzájemnou spolupráci a komunikaci mezi Dodavatelem a KÚ JK při řešení ICT bezpečnostní rizik

## **A.6 Hlášení**

Dodavatel je povinen KÚ JK hlásit:

- a) nestandardní situace při práci v ICT/IS;
- b) bezpečnostní události nad ICT/IS;
- c) bezpečnostní slabiny v ICT/IS Objednatele.

#### **A.7 Kontrola a audit Dodavatele**

KÚ JK má obecné právo auditu prostředí Dodavatele za účelem ověření dodržování Bezpečnostních pravidel Objednatele či za účelem ověření zabezpečení dat a informací na ICT prostředcích Dodavatele, a to minimálně 1x za 12 měsíců.

## **A.8 Ošetření výjimek**

Ve výjimečných případech je možno vyhlásit výjimku z dodržování bezpečnostních pravidel. Udělení výjimek ze stanovených pravidel se provádí na základě požadavku zaslaného manažerovi kybernetické bezpečnosti, který má právo výjimku udělit.

Schváleno: Bezpečnostní komise – Výbor pro řízení kybernetické bezpečnosti

#### **Příloha č. 3- Ochrana a zpracování osobních údajů**

- 1. Objednatel a zhotovitel se zavazují, v souvislosti s touto smlouvou, postupovat v souladu s platným Obecným nařízením Evropského parlamentu a Rady (EU) 2016/679, ze dne 27. dubna 2016 (dále jen Nařízení).
- 2. Zhotovitel bere na vědomí, že se ve smyslu všech výše uvedených právních předpisů považuje a bude považovat za zpracovatele osobních údajů, se všemi pro něj vyplývajícími důsledky a povinnostmi. Objednatel je a bude nadále považován za správce osobních údajů, se všemi pro něj vyplývajícími důsledky a povinnostmi.
- 3. Ustanovení o vzájemných povinnostech správce a zpracovatele při zpracování osobních údajů zajišťuje, že nedojde k nezákonnému použití osobních údajů týkajících se subjektů údajů ani k jejich předání do rukou neoprávněné třetí strany. Smluvní strany se dohodly na podmínkách zajištění odpovídajících opatření k zabezpečení ochrany osobních údajů a základních práv a svobod subjektů údajů při zpracování osobních údajů zpracovatelem.
- 4. Zpracovatel se zavazuje zpracovávat pouze a výlučně ty osobní údaje, které jsou nutné k výkonu jeho činnosti dle této smlouvy.
- 5. Zpracovatel je oprávněn zpracovávat osobní údaje dle této smlouvy pouze a výlučně po dobu účinnosti této smlouvy, stanovené v čl. 9 smlouvy "Závěrečná ustanovení".
- 6. Zpracovatel je oprávněn zpracovávat osobní údaje pouze za účelem stanoveném v předmětu Servisní smlouvy.
- 7. Zpracovatel je povinen se při zpracování osobních údajů řídit výslovnými pokyny správce, budou-li mu takové uděleny, ať již ústní či písemnou formou. Za písemnou formu se považuje i elektronická komunikace, včetně emailu. Zpracovatel je povinen neprodleně správce informovat, pokud dle jeho názoru udělený pokyn správce porušuje Nařízení nebo jiné předpisy na ochranu osobních údajů.
- 8. Zpracovatel je povinen zajistit, že osoby, jimiž bude provádět plnění dle této smlouvy, se zavážou k mlčenlivosti ohledně veškeré činnosti související s touto smlouvou, zejm. pak k mlčenlivosti ve vztahu ke všem osobním údajům, ke kterým budou mít přístup, nebo s kterými přijdou do kontaktu.
- 9. Zpracovatel je povinen, ve smyslu čl. 32 Nařízení přijmout, s ohledem na stav techniky, náklady na provedení, povahu, rozsah, kontext a účely zpracování i k různě pravděpodobným a různě závažným rizikům pro práva a svobody fyzických osob, vhodná technická a organizační opatření, aby zajistil úroveň zabezpečení odpovídající danému riziku, zejm. pak osobní údaje zabezpečit vůči náhodnému či nezákonnému zničení, ztrátě, změně, zpřístupnění neoprávněným stranám, zneužití či jinému způsobu zpracování v rozporu s Nařízením.
- 10. Zpracovatel je povinen písemně seznámit správce s jakýmkoliv podezřením na porušení nebo skutečným porušením bezpečnosti zpracování osobních údajů podle ustanovení této smlouvy, např. jakoukoliv odchylkou od udělených pokynů, odchylkou od sjednaného přístupu pro správce, plánovaným zveřejněním, upgradem, testy apod., kterými může dojít k úpravě nebo změně zabezpečení nebo zpracování osobních údajů, jakýmkoliv podezřením z porušení důvěrnosti, jakýmkoliv podezřením z náhodného či nezákonného zničení, ztráty, změny, zpřístupnění neoprávněným stranám, zneužití či jiného způsobu zpracování osobních údajů v rozporu s Nařízením. Správce bude neprodleně seznámen s jakýmkoliv podstatným porušením těchto ustanovení o zpracování dat.
- 11. Zpracovatel není oprávněn, ve smyslu čl. 28 Nařízení, zapojit do zpracování osobních údajů dalšího zpracovatele (zákaz řetězení zpracovatelů), bez předchozího schválení a písemného souhlasu správce.
- 12. Zpracovatel je povinen a zavazuje se k veškeré součinnosti se správcem, o kterou bude požádán v souvislosti se zpracováním osobních údajů nebo která mu přímo vyplývá z Nařízení. Zpracovatel je povinen na vyžádání zpřístupnit správci svá písemná technická a organizační bezpečnostní opatření a umožnit mu případnou kontrolu, audit či inspekci dodržování předložených technických a organizačních bezpečnostních opatření.
- 13. Po skončení účinnosti této smlouvy nebo v případě předčasného ukončení, je zpracovatel povinen všechny osobní údaje, které má v držení vymazat, a pokud je dosud nepředal správci, předat je správci a dále vymazat všechny existující kopie. Povinnost uvedená v tomto článku neplatí, stanoví-li právní předpis EU, případně vnitrostátní právní předpis zpracovateli osobní údaje ukládat i po skončení účinnosti této smlouvy.